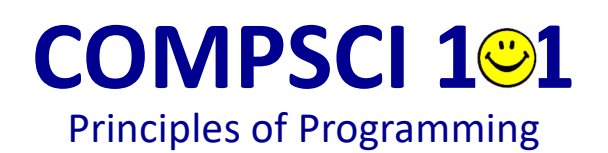

Lecture 6 – Getting user input, converting between types, generating random numbers

#### CompSci 101 - Principles of Programming 2

## **Learning outcomes**

At the end of this lecture, you will know how to:

- get the user input from the keyboard
- generate a random number
- convert between types

CompSci 101 - Principles of Programming 4

# **Recap** From lecture 5

• use dot notation when using string methods with string instances

• use string methods: upper(), lower(), strip(), find(), rfind()

• use the inbuilt functions: min(), max(), round()

```
phrase = "When in doubt, mumble."
pos1 = phrase.find("in")
pos2 = phrase.rfind("mumb")
pos3 = phrase.rfind("ni")
total = pos1 + pos2 + pos3
print("1. Total:", total)
phrase = phrase.lower()
print("2.", phrase[:3])
smallest = min(32.7, 56.4, 3, -1.1, 56.99, -1.2)
largest = max(32.7, 56.4, 3, -1.1, 56.99, -1.2)
num1 = 32.657123
print("3.", round(num1))
print("4.", round(num1, 2))
                                                        1. Total: 19
                                                        2. whe
                                                        3. 33
                                                        4. 32.66
```
## **Getting input from the user**

We have already seen how the  $print()$  function is used to print to the standard output. We would now like our programs to be able to get input from the user from the keyboard (the standard input).

The **input()** function is used to get information from the user.

This function displays the prompt, waits for the user to type their information and, as soon as the user presses the 'Enter' key, the input() function returns the information typed by the user (to the variable on the left of the assignment operator).

```
user_name = input("Enter name: ")
colour = input("Enter colour: ")
user_word = input("Enter word: ")
print(user name, "entered", colour, "and the word", user word)
```
**Enter name: Adriana Enter colour: magenta Enter word: parola Adriana entered magenta and the word parola**

**The user input is shown in a pink colour**

## **Getting input from the user**

The **input()** function can be used with no argument (nothing inside the round brackets) in which case no prompt is displayed.

The input() function always **returns a string**. The end of line character is not returned as part of the returned string.

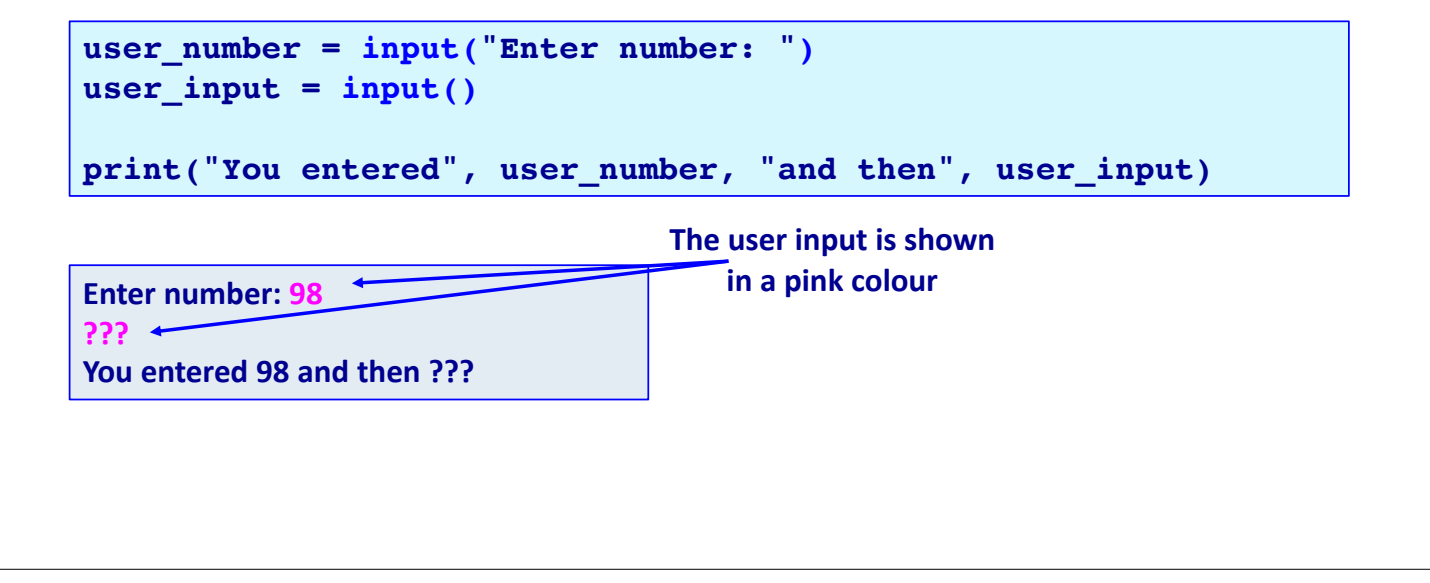

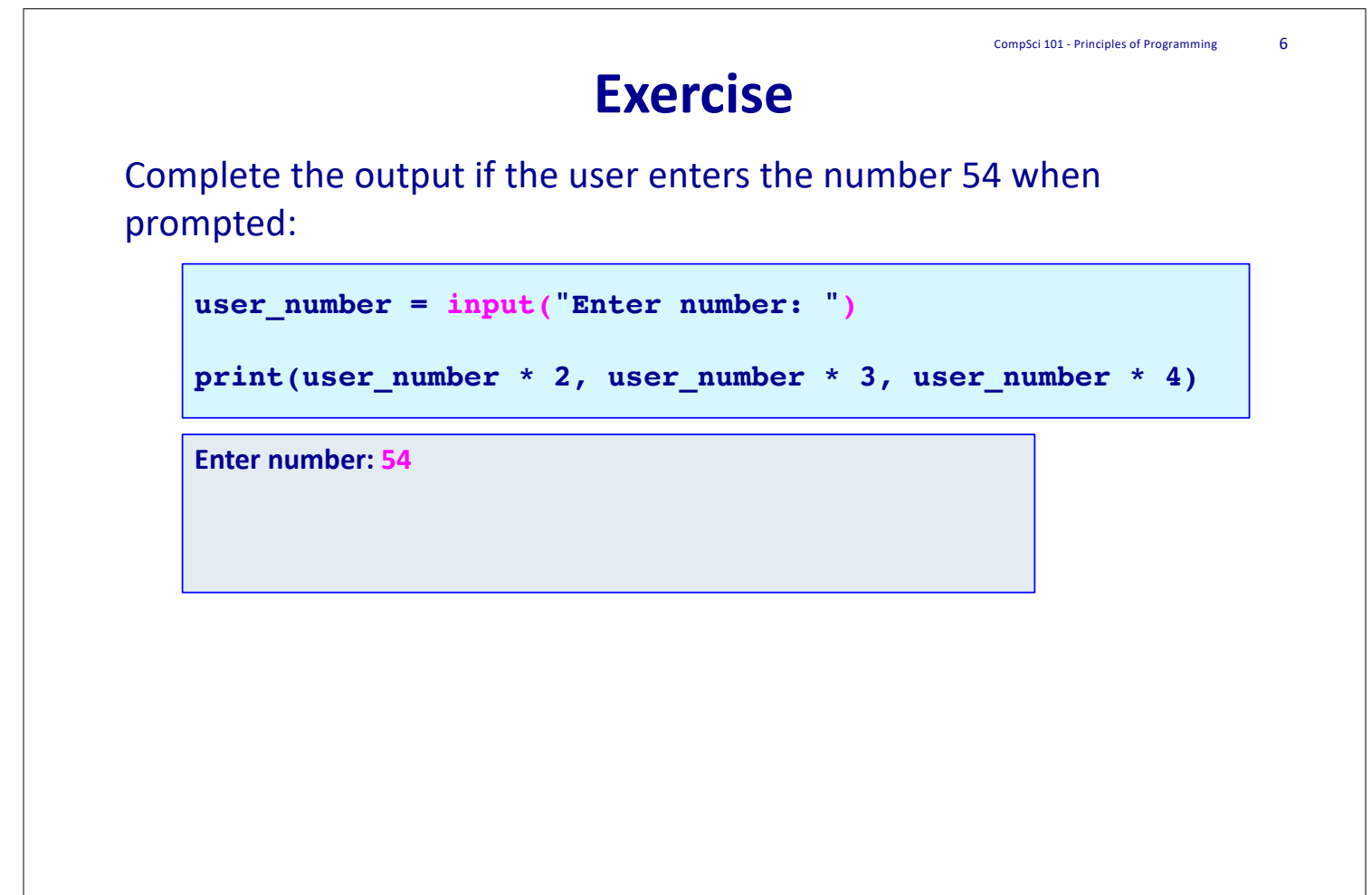

#### **Random numbers**

Quite often, in our programs, we need to generate random numbers, e.g. for games and simulations.

The random module contains a function, **randrange()**, which can be used to generate a random number. In order to use this function we need to import the random module into our program (just as we did when we wanted to use the functions defined in the math module – math.sin(), math.cos(), …).

Whenever we need to generate a random number in a program, the first line of the program will be the statement which imports the random module:

**import random**

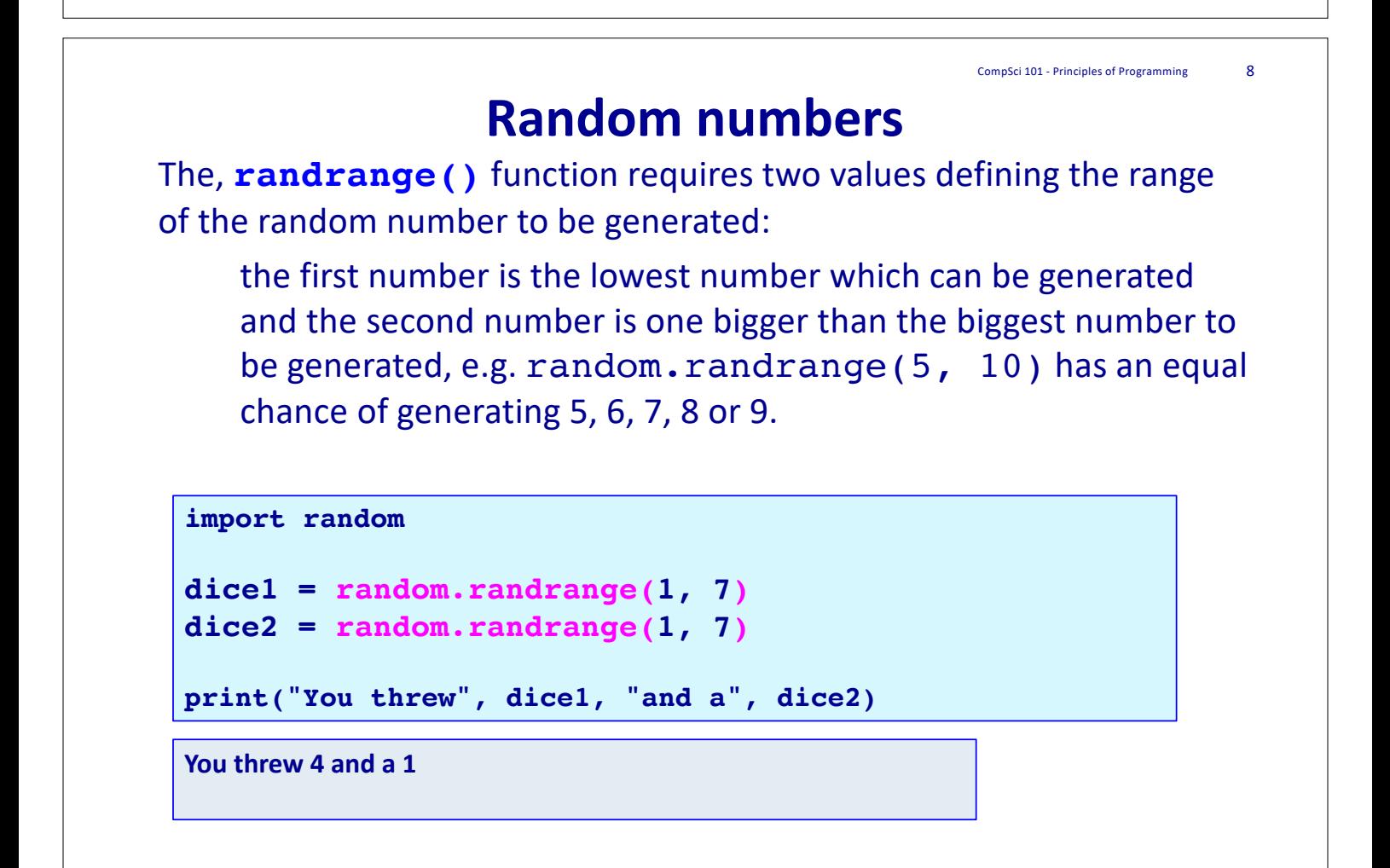

## **Exercise**

Complete the following program so that it prompts the user for their first name. The program removes a random letter from the first name and prints the resulting name.

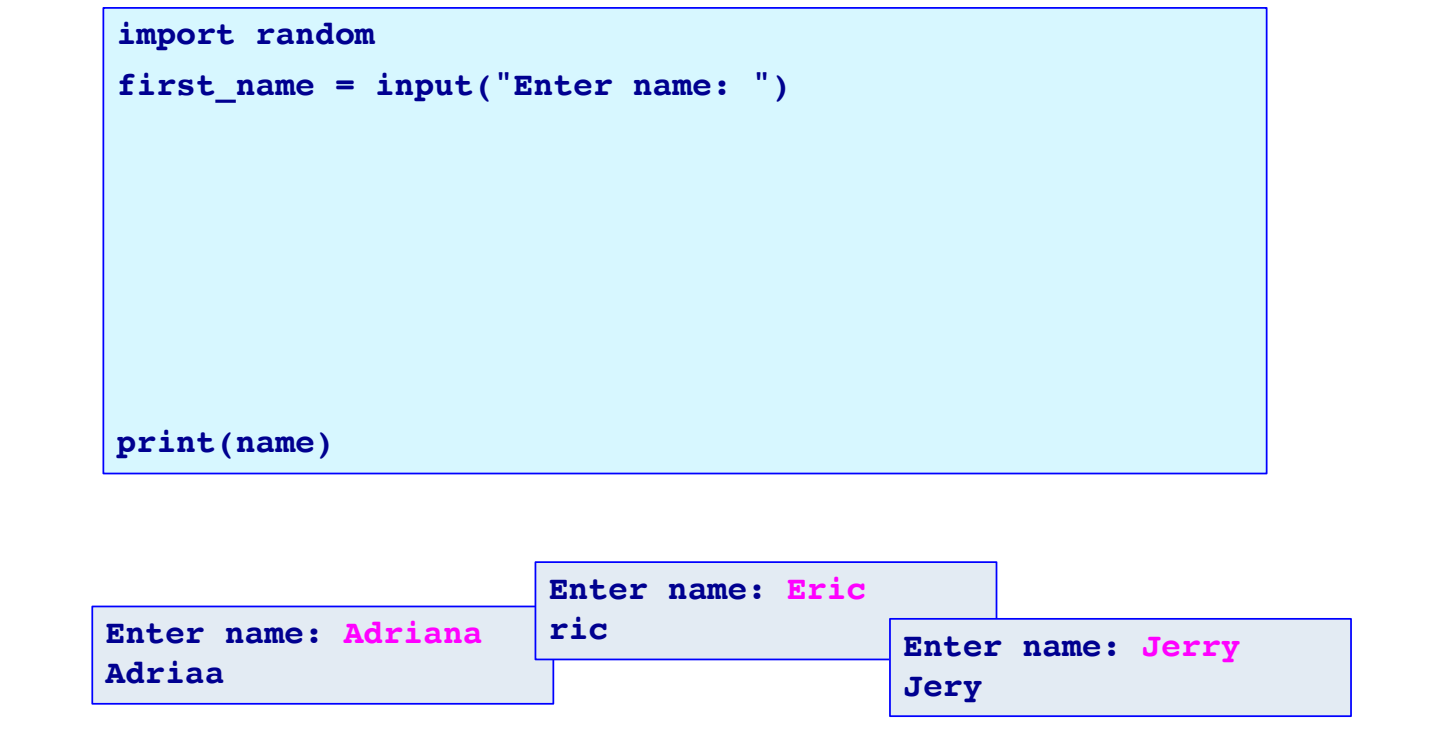

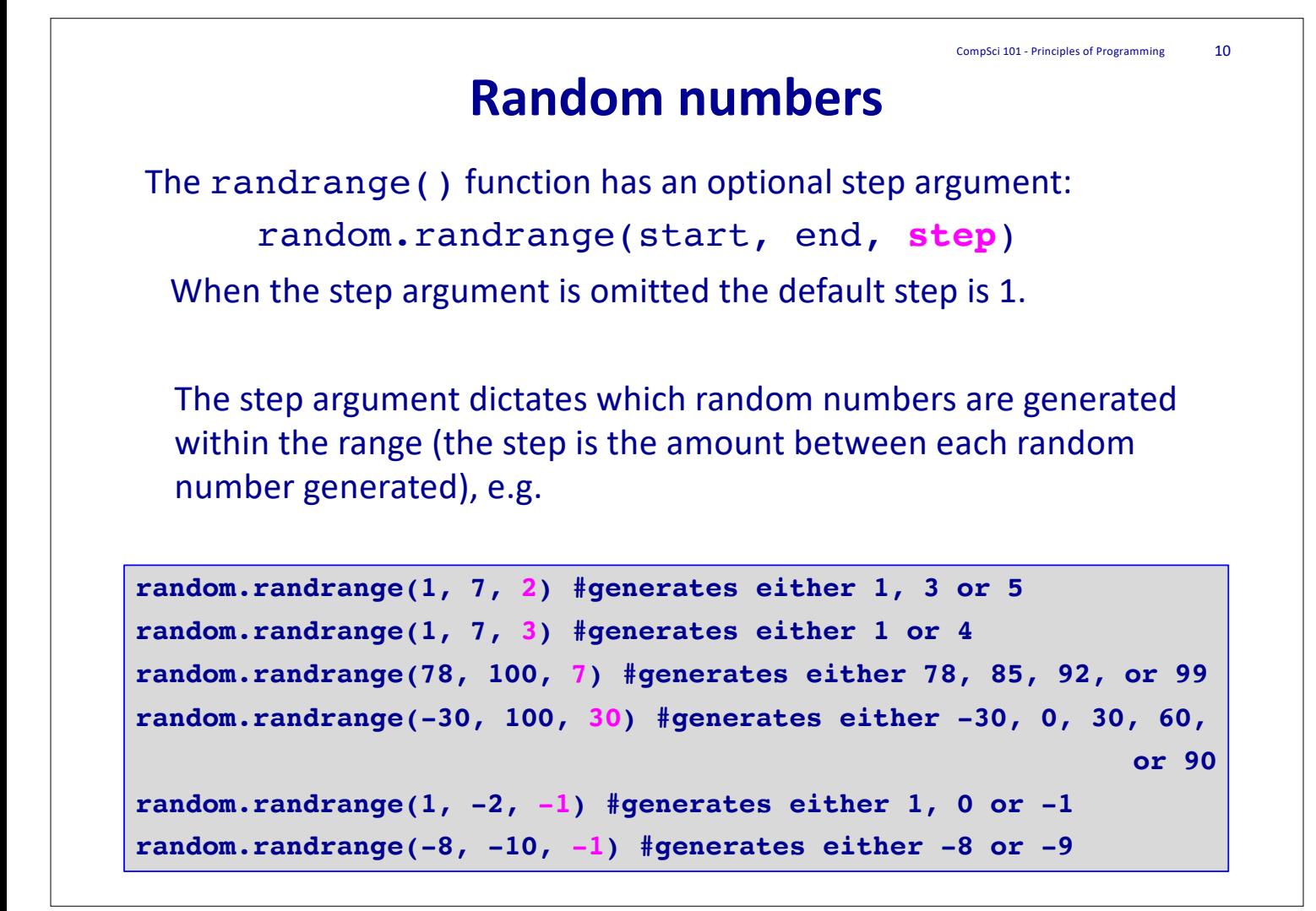

## **Exercise**

Give the smallest and the largest possible random number which can be generated by the following four statements:

```
import random
print("1.", random.randrange(4, 17, 3))
print("2.", random.randrange(-1, 7, 2))
print("3.", random.randrange(100, 700, 2)) 
print("4.", random.randrange(50, 100, 10))
```
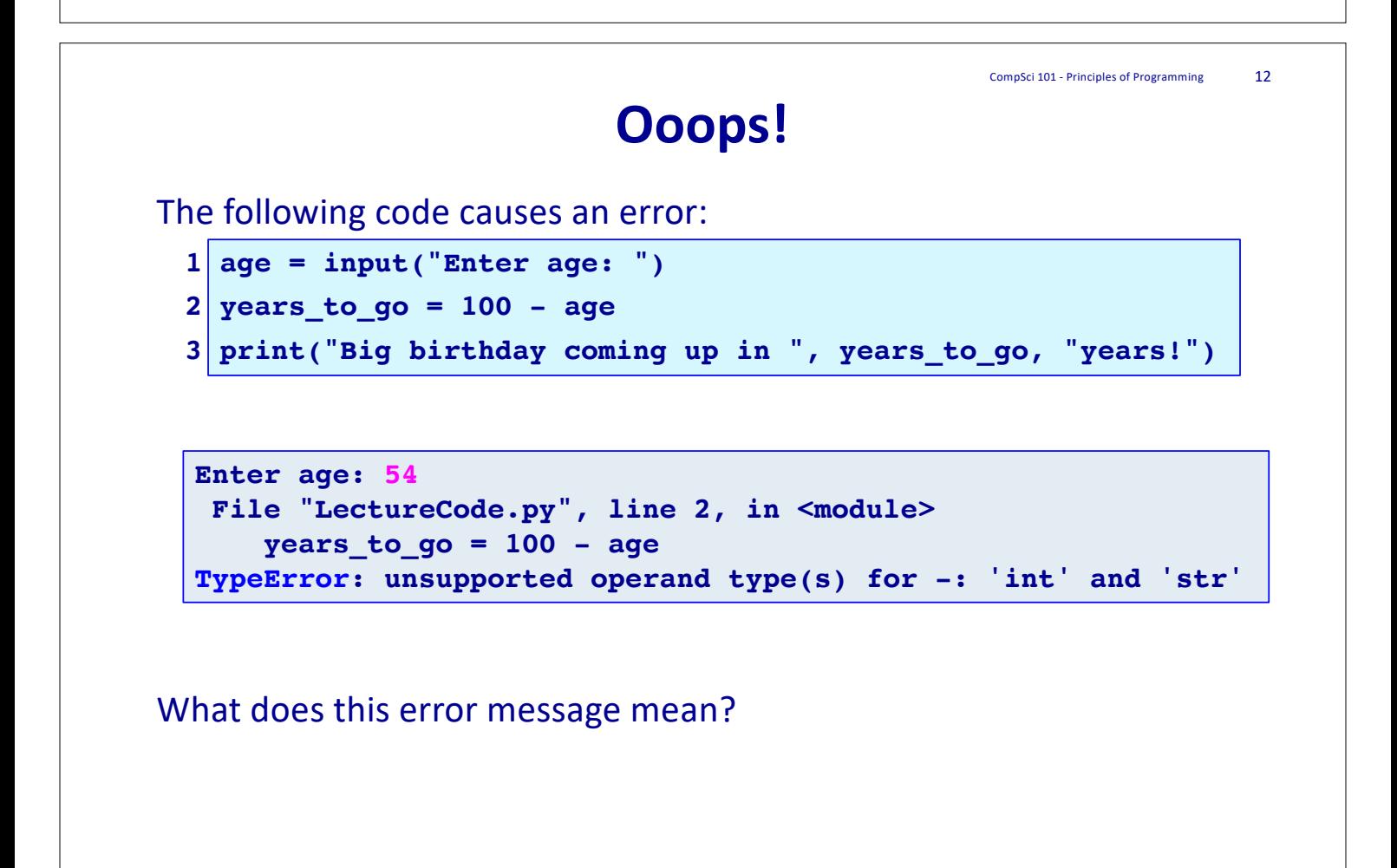

#### **Converting between types**

The subtraction operator  $(-)$  has no meaning if one of the operands is a string. We want to find a way of converting a string containing just digits into a number.

The **int()** function converts a string containing characters which are digits into the corresponding integer value.

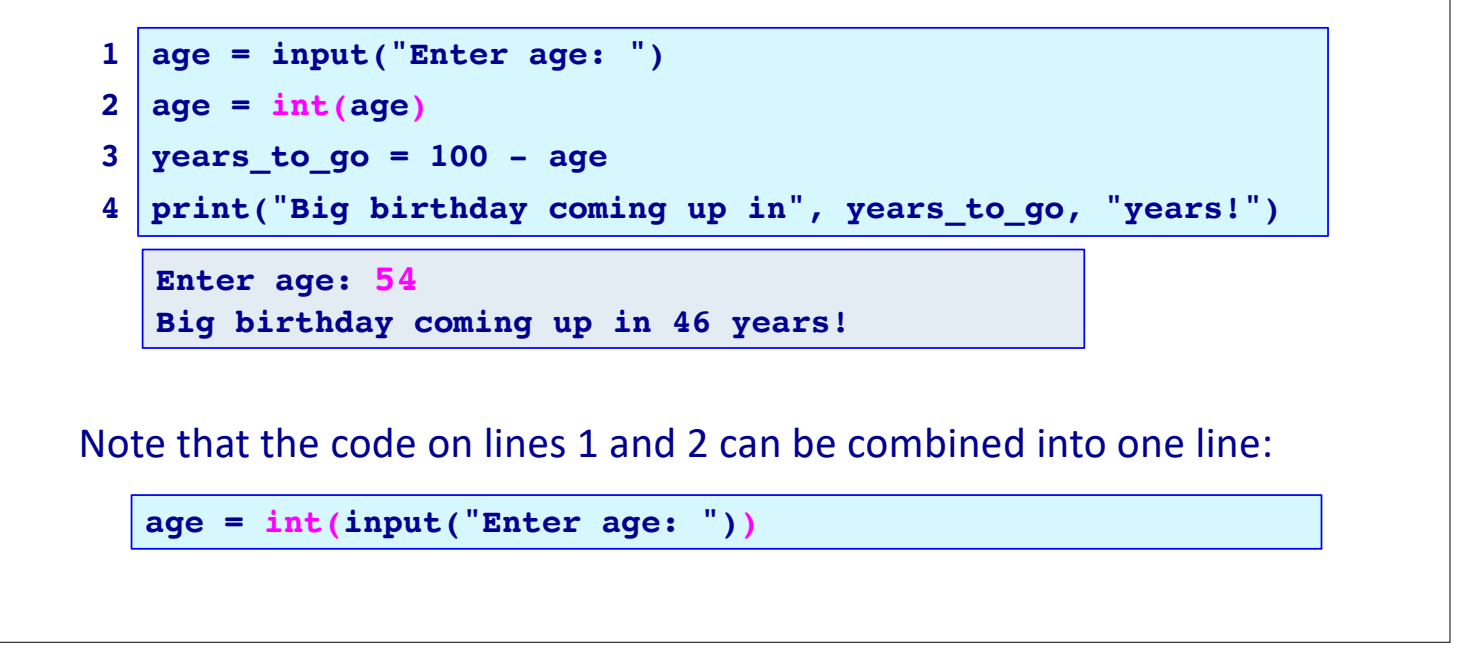

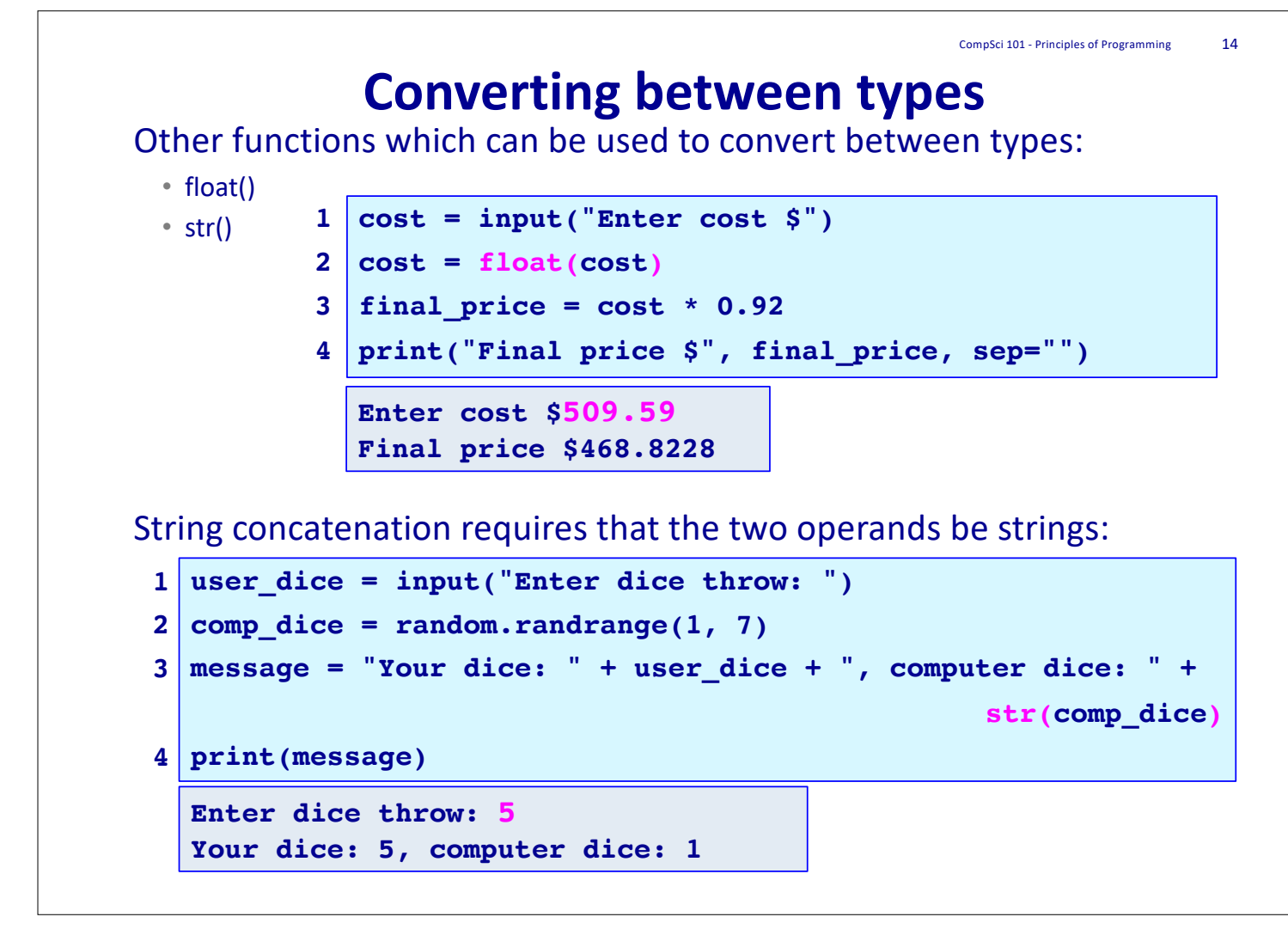

## **Converting between types**

The conversion has to be legal. Below are two illegal attempts to convert values using **int()**:

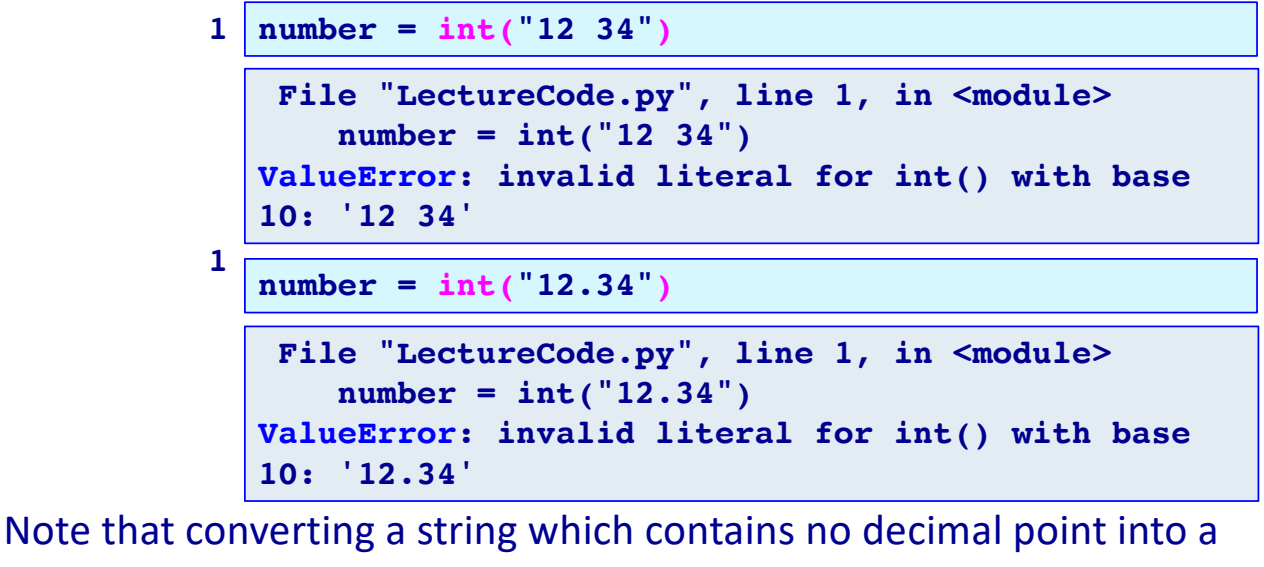

#### float is fine:

```
number = float("12")
```

```
print(number)
```
**12.0**

#### **Truncating a Floating Point Number** CompSci 101 - Principles of Programming 16

A floating point number can be truncated into the whole number part using **int()**:

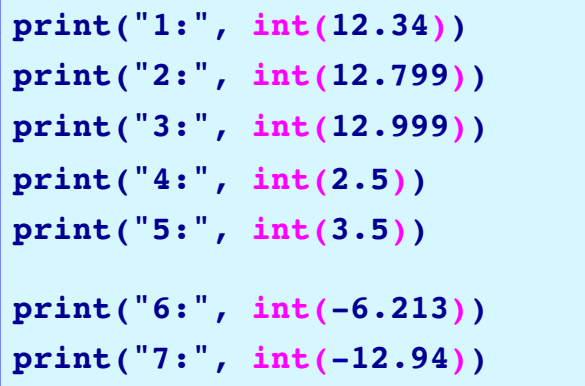

```
1: 12
2: 12
3: 12
4: 2
5: 3
6: -6
7: -12
```

```
import math
print("Truncating is not the same as flooring the number")
print("8:", math.floor(-6.213))
print("9:", math.floor(-12.94))
```
**Truncating is not the same as flooring the number 8: -7 9: -13**

#### **Line continuation**

The preferred way of line continuation (breaking long lines of code over multiple lines) is to use parentheses, brackets and braces.

There will be other examples of this in later lectures.

```
user_dice = input("Enter dice throw: ")
1
comp_dice = random.randrange(1, 7)
2
message = ("Your dice: " + user_dice +
3
                ", computer dice: " + 
                str(comp_dice))
print(message)
4
```
A backslash character at the end of a line of code also can be used to indicate that the statement continues on the next line, e.g.

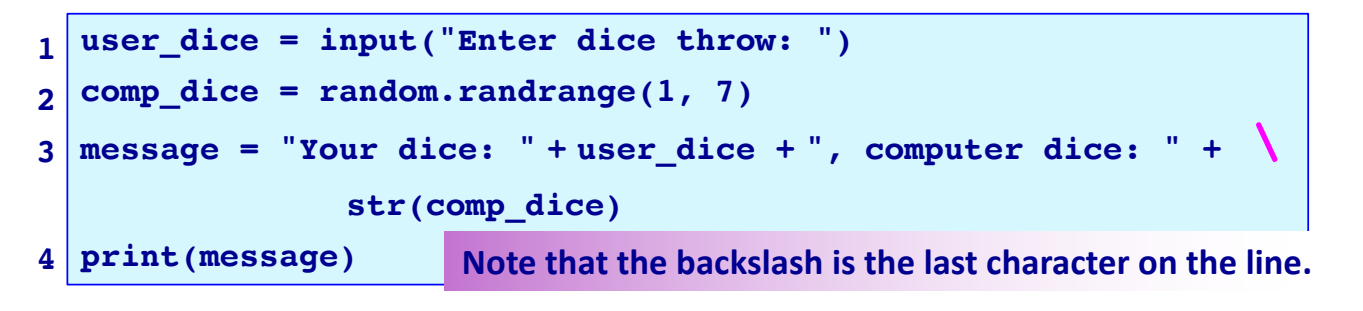

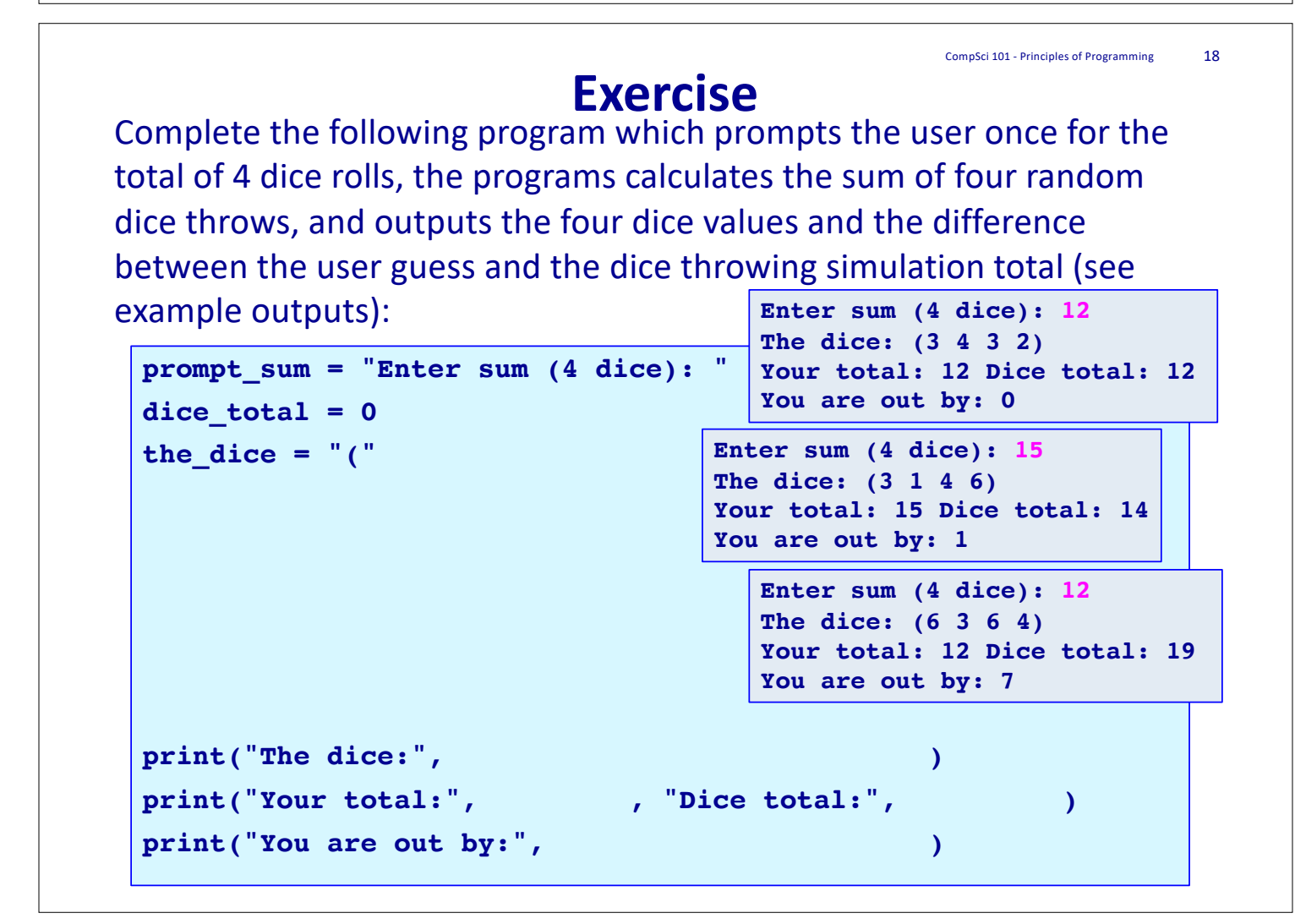

#### **Summary**

#### In a Python program:

- the input() function is used to get user input from the keyboard
- a random number can be generated using random.randrange(…)
- we can convert between types using str(), int(), float()

CompSci 101 - Principles of Programming 20

#### **Examples of Python features used in this lecture**

```
dice1 = random.random(1, 7)age = random.random</math>even_number = random.randrange(50, 99, 2)
tens = random.randrange(50, 101, 10)
user input = input("Enter age: ")
age = int(user input)cost = input("Enter cost §")cost = float(cost)price = 32.45message = "Final price $" + str(price)
```
#### **Exercise**

Complete the following program so that it prints the total tax and the net pay rounded to a whole number. The first \$14000 is not taxed. The next amount up to \$38500 is taxed at 24% and the rest is taxed at 34%.

```
salary = 54000
no tax boundary = 14000rate1_boundary = 38500
rate1 = 0.24
rate2 = 0.34
#Print the information
print("===============================")
print("Total tax: $", total_tax, sep = "") 
print()
print("Net pay: $", net_pay, sep = "") 
print("===============================")
                                    Salary: $54000
                                    Amount to be taxed at: 24%: $24500
                                    Tax at rate1: $5880
                                    Amount to be taxed at: 34%: $15500
                                    Tax at rate2: $5270
                                    ===============================
                                    Total tax: $11150
                                    Net pay: $42850
                                    ===============================
```